# **USING THE POWER POINT PROGRAM IN TEACHING THE SUBJECT HISTORY OF STATEHOOD OF UZBEKISTAN**

HURSHIDJON BOYMIRZAYEV

Lecturer at "History" Department of "Socio-economic" faculty of Namangan State University, [xurshidboymirzayev@gmail.com](mailto:xurshidboymirzayev@gmail.com) 

### **ABSTRACT:**

**The rapid development of computer technology is also expanding its technical, technological and functional capabilities. Having didactic potential creates conditions for purposeful and effective use of computer technology in the modern educational process. Today, Power Point is actively used in teaching-learning process. This program helps to shift from traditional education to innovative education. Consequently, textual learning information, which is boring for today's student, is converted into a virtual form.** 

**KEYWORDS: computer technology, computer programs, Power Point, textual learning information, virtual learning information.** 

# **INTRODUCTION:**

The era of globalization is creating conditions for the rapid exchange of information in all areas. The role and place of computer technology in the rapid transmission of information, its rapid dissemination in a short period of time is incomparable. The technical, technological and functional capabilities of computer technology allow people to achieve efficiency in the search, analysis, processing, use and transmission of information. Besides, the available capabilities of computer technology make it easy and quick for users to adapt information to a specific audience. In this regard, in recent years, special attention has been paid to the targeted, effective use of computer technology in education.

It is expedient to rely on an innovative approach in the organization of modern education as opposed to traditional teaching. The essence of the innovative approach is evident in "focusing on the active learning of the individual's cognitive activities, adapting the educational process to the needs and requirements of the individual, ensuring that learning allows the individual to express himself" [4, 242]. This approach is based on innovative changes in teaching, i.e. teaching based on the new generation of textbooks, demonstrating the textual learning information in a visual form (pictures, diagrams, tables, schemes, graphic organizers); the choice of forms, methods, tools and technologies of teaching, that help to increase student learning activity, requires achieving "originality, that creates a teacher-student relationship in the learning process" [6, 839].

The innovative approach is also determined by teachers using modern computer technologies in teaching process. Therefore, "modern computer technologies allow educators to create a completely new method of teaching using virtual reality on the principle of interactivity" [1].

The technical, technological and functional capabilities of computer technology are reflected in the fact that they have specific computer programs that help to effectively conduct the educational process. Based on studying the existing capabilities of computer technology in the process of pedagogical and scientific-pedagogical activity, use of PowerPoint (© Microsoft Corp.) in teaching the subject "History of Statehood of Uzbekistan"

### **NOVATEUR PUBLICATIONS JournalNX- A Multidisciplinary Peer Reviewed Journal ISSN No: 2581 - 4230 VOLUME 6, ISSUE 10, Oct. -2020**

was found effective in achieving mastery of the materials by students, monitoring their learning activities, assessing their level of knowledge and skills. Further will be discussed the role of this program in improving the effectiveness of education, improving students' learning activity, identifying students' level of knowledge in a short period of time and assessing their skills.

The Power Point program (© Microsoft Corp.) is provided in the Microsoft Office package, which serves to prepare and demonstrate presentations in a quality manner [2]. It should be noted that Power Point is available not only in the Microsoft Office package, but also separately. The program provides a wide range of business presentations, Internet presentations, lecturers, products for sale [2], as well as the preparation of various projects of economic, financial, social and cultural nature, the results of which are presented to the public or to a group of people in a certain sphere.

The product prepared using this program is called a presentation, which is demonstrated on a set of slides. In other words, a presentation is a demonstration of information using slides. If the information is placed on separate pages in Word, it is placed on slides in Power Point.

Presentations are files created using Power Point. These files are usually stored in the "My documents" folder [5].

It is known that in computer programs information is presented in various extensions. In Word it is .doc, in Excel it is .xls, in electronic documents, e.g. Portable Document Format it is .pdf, while Power Point is saved in .ppt.

Working in Power Point has a number of advantages: placing both text and graphic information, pictures, tables and diagrams on slides, easy change of fonts, writing style and position of slides, removal of unnecessary information, entering new information, presentation design (background, text color, size and shape), the possibility of sending the presentation via email or Telegram and so on.

The following computer equipment (devices) is required for demonstrating the presentation: a computer monitor, projector, slide projector, web page on the Internet or intranet, and printer.

Power Point has a collection of slide layouts, backgrounds, color schemes, slide samples, and templates.

The structure of computer technology, the improvement of its design, the expansion of its technological capabilities, in turn, have created the conditions for the technical, technological and functional development of Power Point. To date, 97, 2000, 2003, 2007, 2010, 2013, 2016, 2017 and 2019 models of Power Point have been developed and widely used in practice.

In the course of the research, presentations were made on all topics ("Introduction. The concept of 'statehood' and its origin", "The establishment of the principles of governance and the formation of states", "Types of ancient statehood and form of governance in Uzbekistan", "Statehood and governance in the early Middle Ages (until the middle of the V-VIII centuries)", "Advanced medieval statehood and governance", "The development of statehood in Transoxiana and Khorasan during the reign of Amir Temur and the Temurids", "Uzbek khanates in the late Middle Ages: administrative structure and public administration", "Establishment of the colonial rule of the Russian Empire in Turkestan", "Uzbekistan is part of a dictatorial "Establishment of the independent state of Uzbekistan") included in the working curriculum of the subject "History of Statehood of Uzbekistan".

Their didactic requirements for preparing presentations in Power Point - the full coverage of the content of the learning material, the number of slides to meet the time budget of the learning process, visual demonstration of textual information on the slides, concise and clear presentation of logical information, logical unity between the slides, interconnectedness, design – all these requirements tend to meet the aesthetic needs of students, to satisfy a solid theoretical and methodological basis of teaching.

Presentations on the subject "History of Statehood of Uzbekistan" [7, 233-238] have the following structure: information about the topic and the teacher who organizes the lesson, curriculum, basic concepts, information about the curriculum, questions, assignments, tests.

Assessment of students' initial mastery level of learning materials was achieved by avoiding using the textual information in making presentations, visualization of textual information, interactive communication of the teacher with the audience in the delivery of learning information, ensuring problem-based character of the teaching material as well as using didactic games.

Below is given the structure of the presentation on "Development of statehood in [Transoxania](https://context.reverso.net/%D0%BF%D0%B5%D1%80%D0%B5%D0%B2%D0%BE%D0%B4/%D0%B0%D0%BD%D0%B3%D0%BB%D0%B8%D0%B9%D1%81%D0%BA%D0%B8%D0%B9-%D1%80%D1%83%D1%81%D1%81%D0%BA%D0%B8%D0%B9/Transoxania) and Khorasan during the reign of Amir Temur and the Temurids".

1<sup>st</sup> slide - The development of statehood in [Transoxania](https://context.reverso.net/%D0%BF%D0%B5%D1%80%D0%B5%D0%B2%D0%BE%D0%B4/%D0%B0%D0%BD%D0%B3%D0%BB%D0%B8%D0%B9%D1%81%D0%BA%D0%B8%D0%B9-%D1%80%D1%83%D1%81%D1%81%D0%BA%D0%B8%D0%B9/Transoxania) and Khorasan during the reign of Amir Temur and the Temurids.

Lecturer: H.K.Boymirzayev

2nd slide – Lesson plan:

1. Basics of public administration of Amir Temur's government.

2. Governing bodies and positions.

3. The military system of Amir Temur's state.

4. The essence of legal relations in Amir Temur's state.

3rd slide - Portrait of Amir Temur

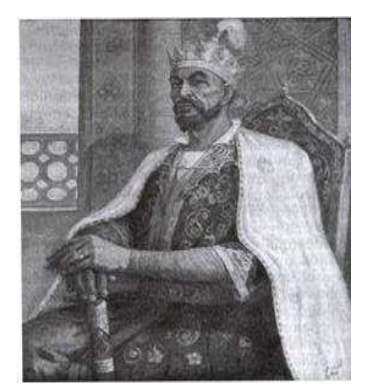

[3, 1618] Amir temur (1336-1402)

### 4th slide. Government agencies

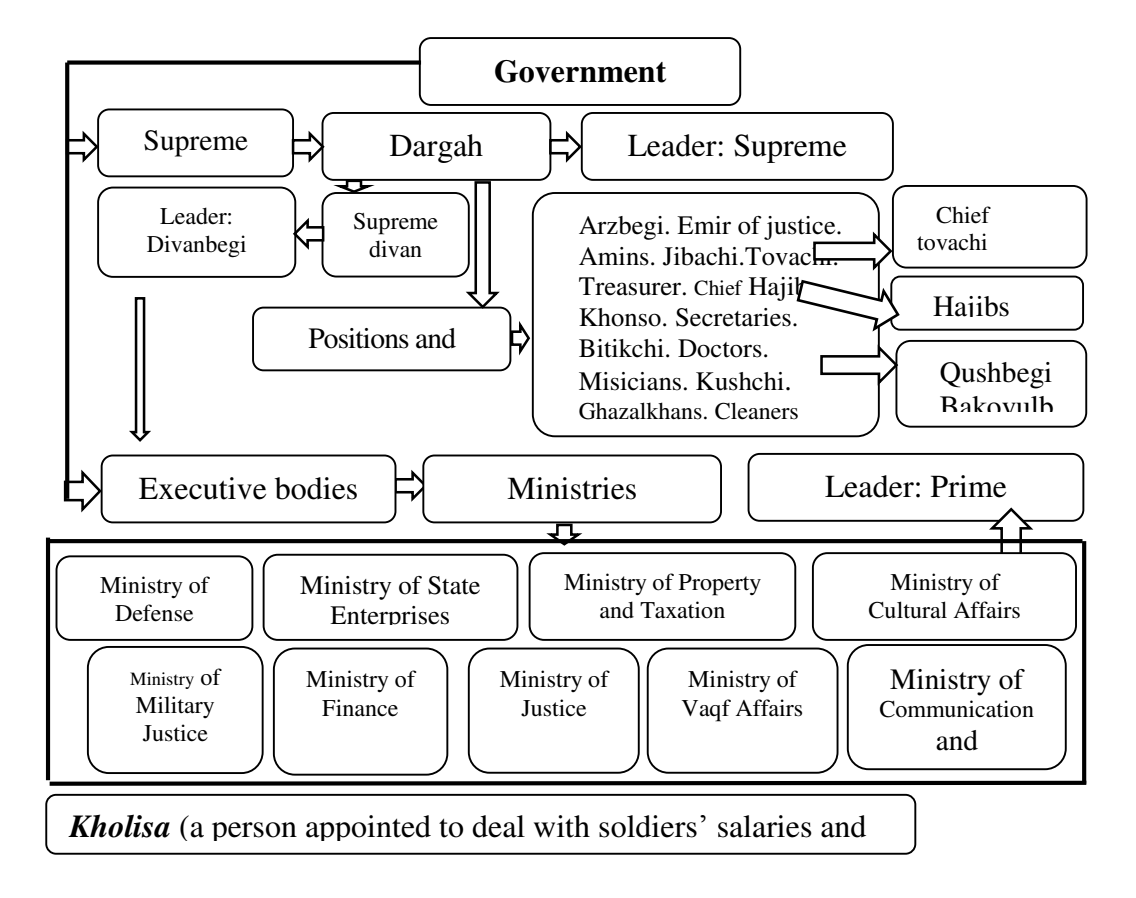

5th slide. Types of taxes

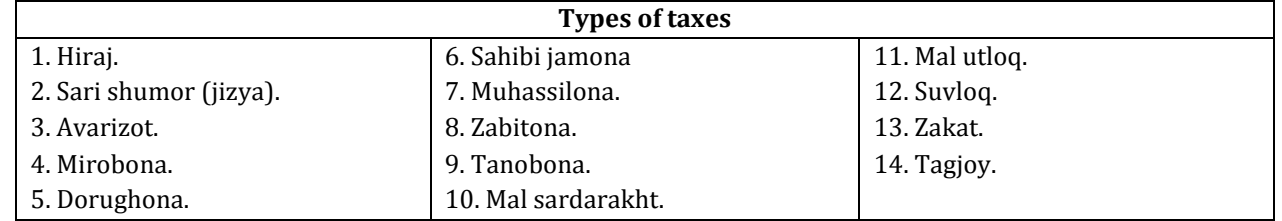

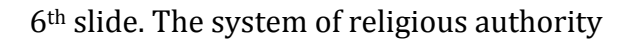

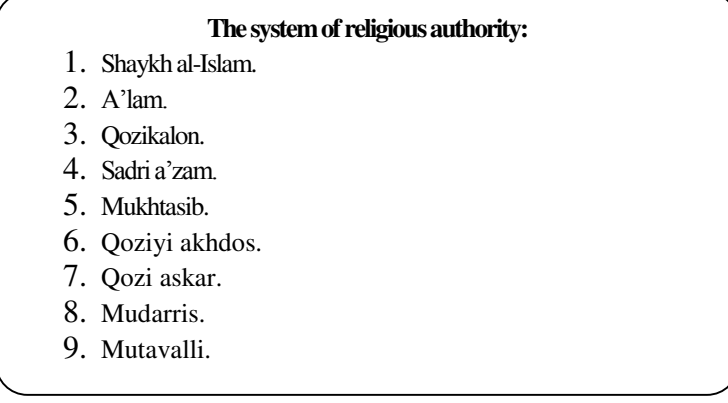

### 7th slide. Social strata

#### **Social strata:**

- 1. Sayyids, scientists and sheikhs.
- 2. Scientists with great experience.
- 3. Practicing religious people.
- 4. The troops of the army, sarhang and emirs.
- 5. Soldiers and population.

6. Counselors, wise and prudent people who have a thorough knowledge of public administration.

7. Ministers, secretaries, chief of divan.

- 8. People with knowledge of medicine, astrologers and engineers.
- 9. Muhaddis and historians.
- 10. Sufis and arifs.
- 11. Craftsmen and artists.
- 12. Foreign tourists and traders

### 8th slide. Positions and titles

**Positions and titles:**  Amin. Arzbegi. Bakovul. Bakovulboshi. Bovarchi. Bakhshi. Bitikchi. Vezir. Daftardor. Divanbegi. Dorugha. Dodkhokh. Jarchi. Juyban. Zabit. Ikhtisabchi. Zinbardor. Inaq. Ichki. Iqto. Yasaghlik. Kukeldash. Kulu. Kalantar. Kutval. Kuragan. Mavkab. Makhdi aliya. Majlisnavis. Mirakhur. Mirab. Mukhtasib. Agha. Ataliq. Pervanachi. Pasban. Sadr. Sadri a'zam. Sahibi divan. Tavachi. Tarkhan. Uyughlan. Khazinador (Treasurer). Khattat. Hajibs. Chuhra. Chuhrabashi. Shaykh al-Islam. Shikavul. Shikhna. Shukurchi. Yurtchi. Yasaul. Qazi. Qurbashi. Qushchi (Qushbegi). Qopuchi. The guard. Farrosh (Cleaner)

9th slide. Amir Temur's army divisions

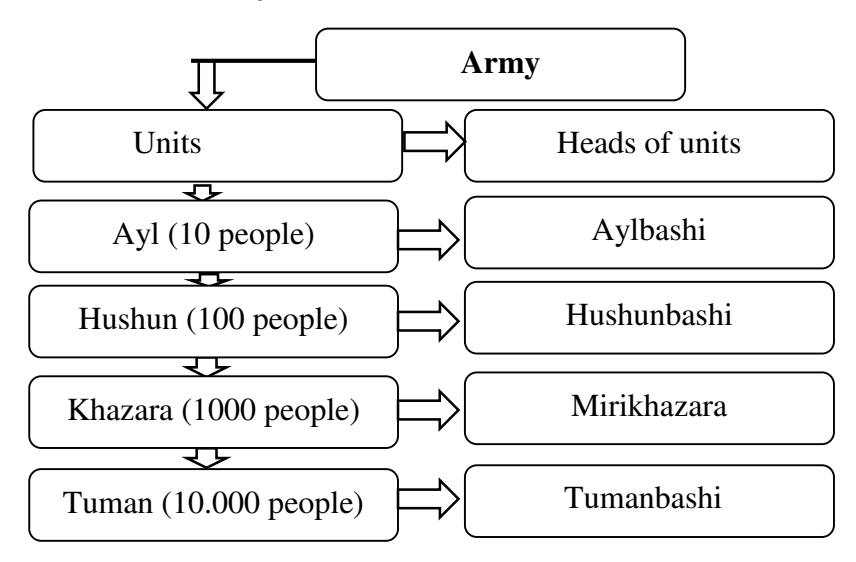

10th slide. Provision (supply) of soldiers

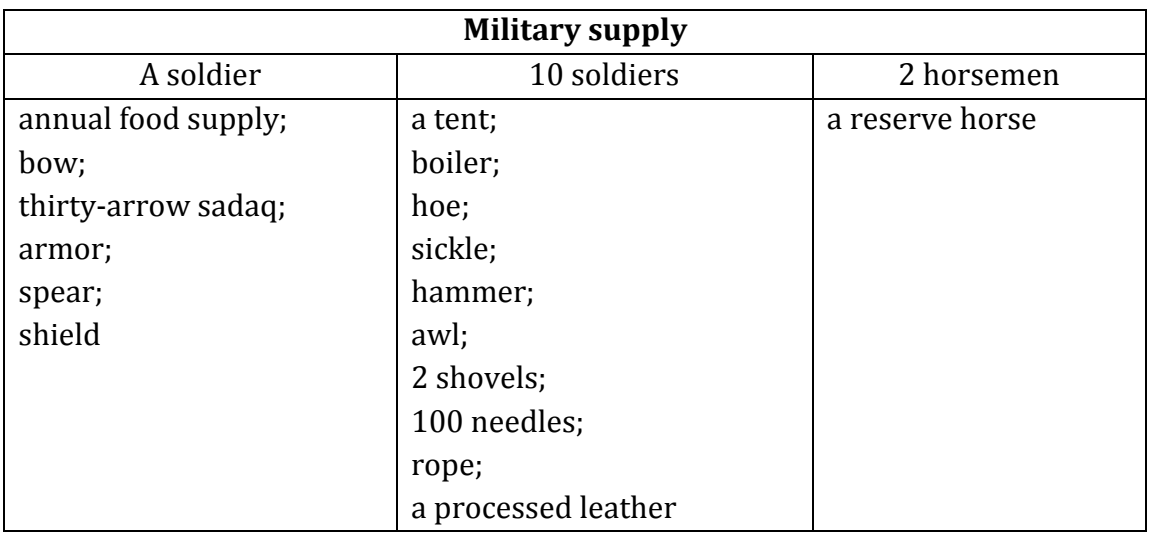

11th slide. Arrangement of units in Amir Temur's army

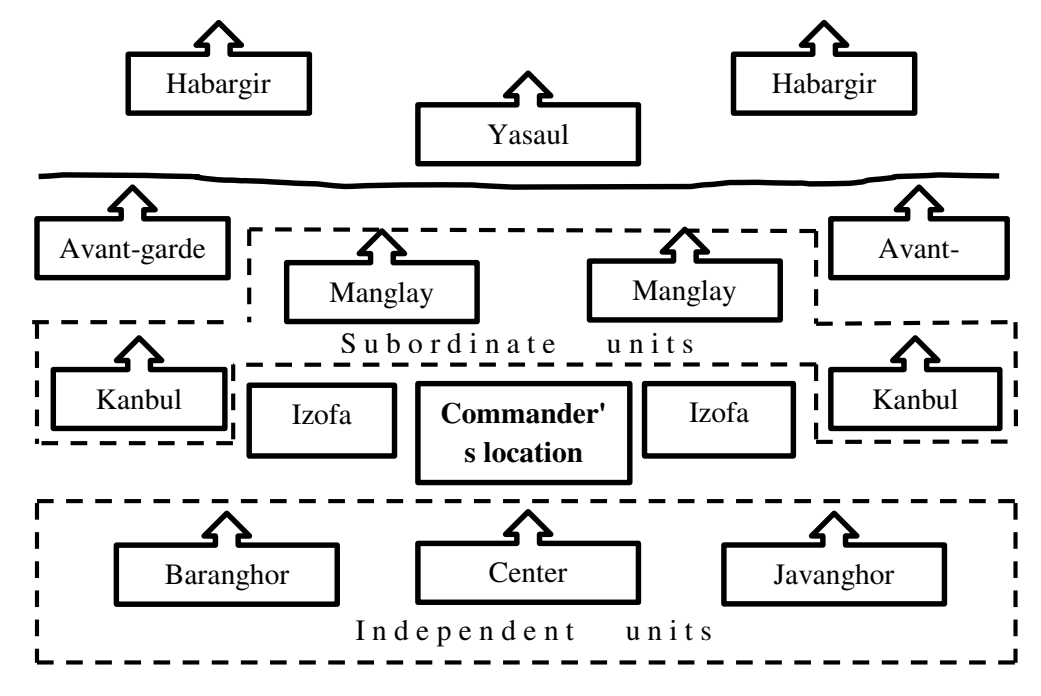

12th slide. The capital – the gates of Samarkand

# **The capital – the gates of Samarkand**  Okhanin, Sheikhzada, Chorsu, Karizgakh, Suzangaran, Feruza

# 13th slide Questions (blitz poll):

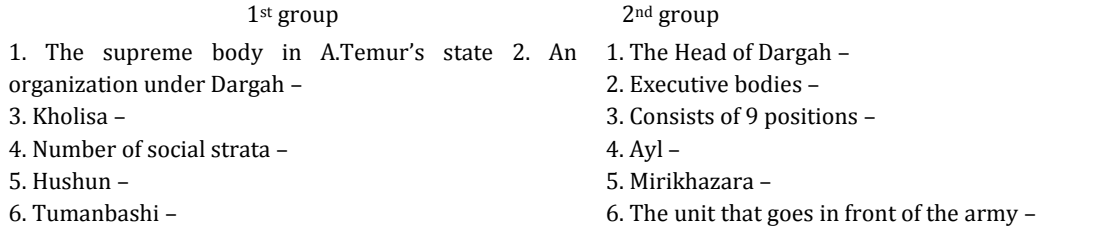

14th slide. Study assignments

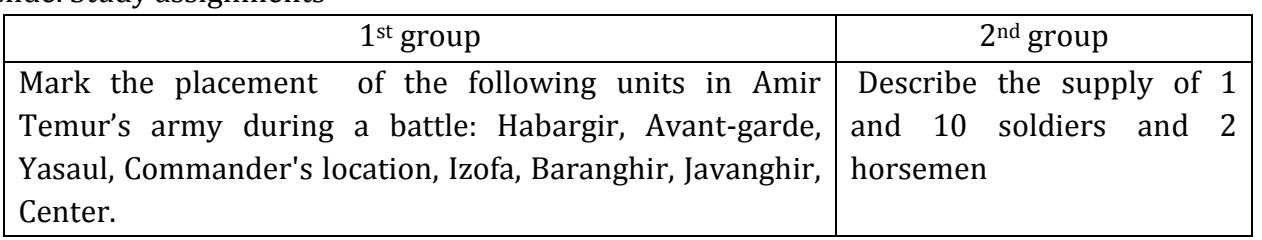

So, the virtual representation of textual learning information ensures the effectiveness of education in modern conditions. However, the demonstration of learning materials in the form of textual information reduces the interest of students in them. Power Point encourages and supports teaching-learning process by facilitating the material presentation. Also, using PowerPoint improves the students' learning motivation, increasing authentic materials for study, encouraging interaction between the teacher and the students.The template provided is designed to default to good presentation criteria such as the number of lines of information in each slide and appropriate font sizes. The use of the default templates can improve the clarity and the arrangement of a presentation. This program has also advantages in the sense that the icons used are very simple because they are similar with those in the Microsoft Word. In this way, the users can create an instruction of language without studying this program previously.

# **REFERENCES:**

1) An innovative approach to teaching as a factor in the development of professional competence / M.M. Tlish et al. // Mezhdunar.zh. Experimental education. - M .: 2015. - No. 4. - P. 242.

2) PowerPoint Basics // [http://www.dialektika.com/PDF/5-8459-](http://www.dialektika.com/PDF/5-8459-0593-1/part.pdf) [0593-1/part.pdf.](http://www.dialektika.com/PDF/5-8459-0593-1/part.pdf)

3) Ostonova G.R. Portraits of Amir Temur and Zakhiriddin Mukhamed Babur in the works of the People's Artist of Uzbekistan Malik Nabiev // J. Young Scientist. - Chita: 2016. - No. 11 (115). - S. 1618.

4) Peshnya I.S. Innovative approaches to learning in the modern educational process // [https://cyberleninka.ru/article/n/innovatsion](https://cyberleninka.ru/article/n/innovatsionnye-podhody-k-obucheniyu-v-sovremennom-obrazovatelnom-protsesse) [nye-podhody-k-obucheniyu-v-sovremennom](https://cyberleninka.ru/article/n/innovatsionnye-podhody-k-obucheniyu-v-sovremennom-obrazovatelnom-protsesse)[obrazovatelnom-protsesse.](https://cyberleninka.ru/article/n/innovatsionnye-podhody-k-obucheniyu-v-sovremennom-obrazovatelnom-protsesse) 

5) Saving the presentation file // https://support.microsoft.com/en-us/office / saving-presentation-file-34377c9c-a1e5-44e1- 9c3f-e6e72ee6c541.

6) Shaidulina A.A., Mamadaliev O.O. On the application of innovative approaches in the learning process // J. Young scientist. - Chita: - No. 6 (110), - P. 839.

7) 7. Eshov B. Ozbekiston davlatchiligi wa boshkaruvi tarikhi. - T .: Uzbekiston Milliy University and Nashriyoti, 2012 .-- 233-238-b.